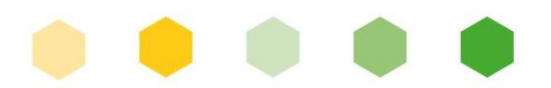

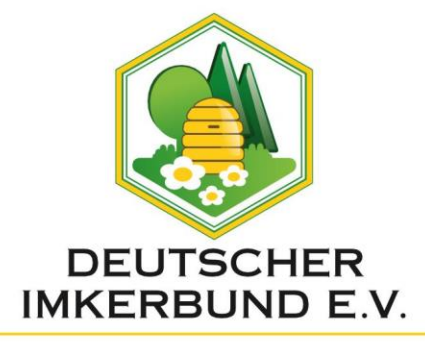

*April 2024*

# Merkblatt zur Verwendung von Zusatzetiketten

Laut den "Bestimmungen zu den Warenzeichen des D.I.B." dürfen zum Gewährverschluss (GV) **zusätzlich Etiketten** verwendet werden. Jeder Warenzeichennutzer kann damit seinem Qualitätsprodukt eine zusätzliche regionale und zugleich persönliche Note verleihen, die dem Verbraucher sofort ins Auge fällt. **Vor der Nutzung von Zusatzetiketten ist eine schriftliche Genehmigung durch den D.I.B. erforderlich.** 

Die Verwendung von Zusatzetiketten ist einerseits **als Rückenetikett** möglich oder **als Zusatzetikett auf der Vorderseite** im Bereich unterhalb der Kontrollnummer auf dem GV.

# **Rückenetikett:**

## **Inhalt:**

Grafisch und inhaltlich kann das Rückenetikett individuell und frei gestaltet werden. Es kann z. B. genutzt werden für regionale Bezeichnungen, wie die Herkunft, oder auch als Werbefläche für den Warenzeichennutzer.

## **Größe:**

Um den Inhalt des Glases nicht vollkommen zu verdecken, darf die Größe eines solchen Rückenetiketts max. 28 cm² und in seiner längsten Ausdehnung nicht länger als 7 cm sein.

#### **Beispiele:**

Rückenetikett: Rückenetiketts:

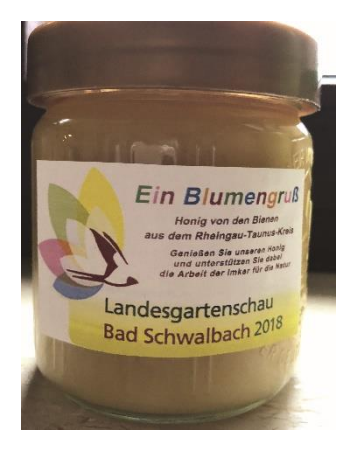

Selbst gestaltetes and a selbst gestaltetes and a selbst gestaltetes and a selbst gestaltetes and a selbst gene

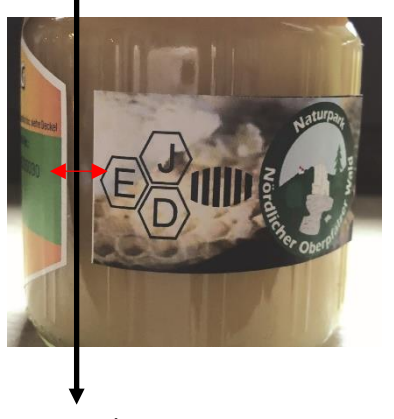

Wichtig: Abstand halten zum Gewährverschluss

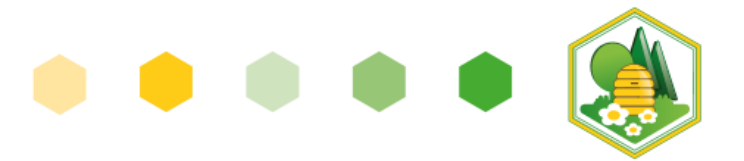

## **Zusatzetikett auf der Vorderseite:**

## **Inhalt**

Zusätzliche Herkunfts- und Qualitätszeichen in Bildform.

# **Größe**

Die maximale Größe eines Zusatzetiketts auf der Vorderseite darf eine Fläche von 6 cm² nicht übersteigen.

# **Anbringung**

Ein Zusatzetikett auf der Vorderseite darf nur im Bereich unterhalb der Kontrollnummer angebracht werden. Das Zusatzetikett darf dabei auch den Rand des GV überschreiten bzw. darf über den GV heraus geklebt werden (siehe Beispiel 2)

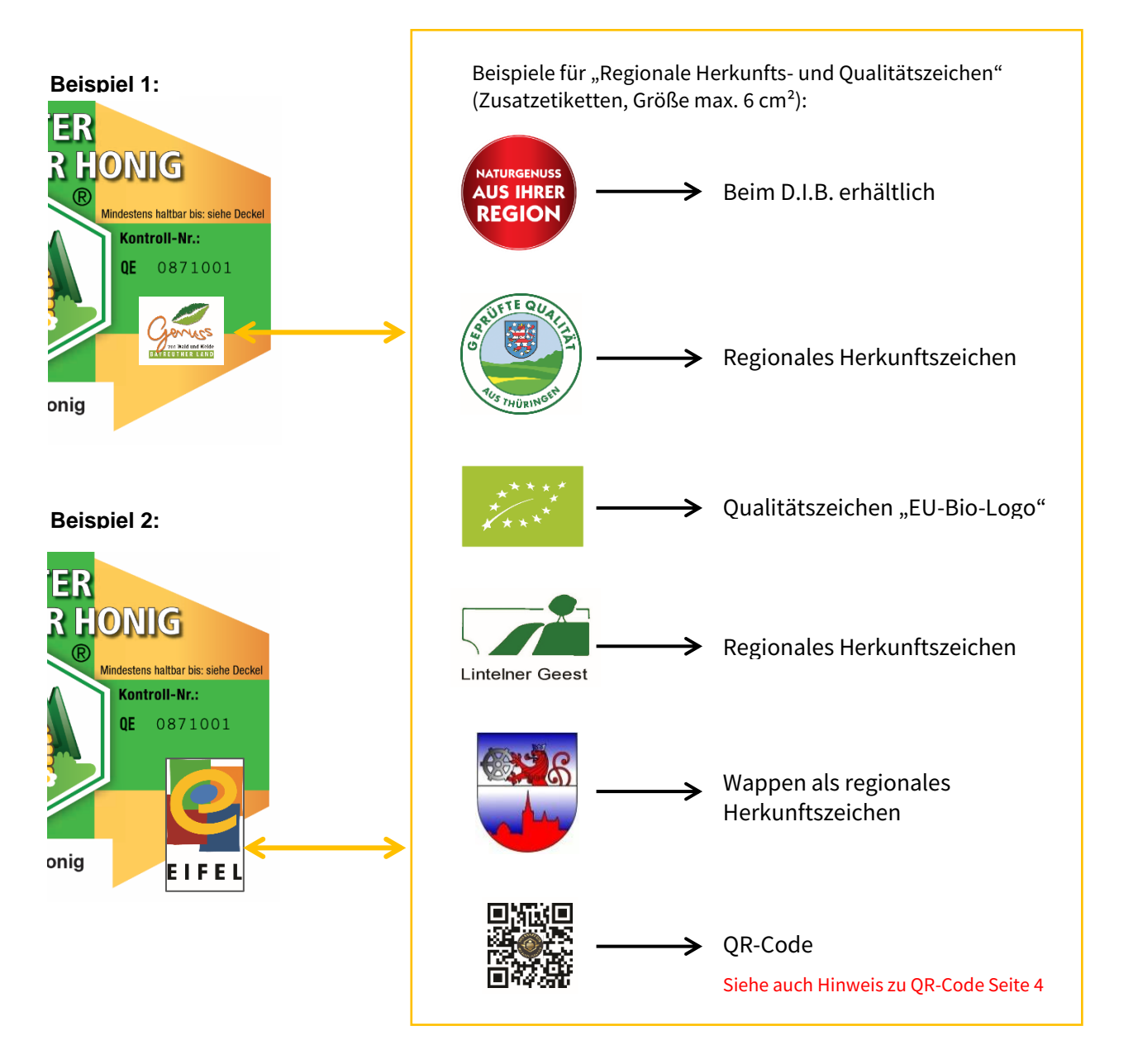

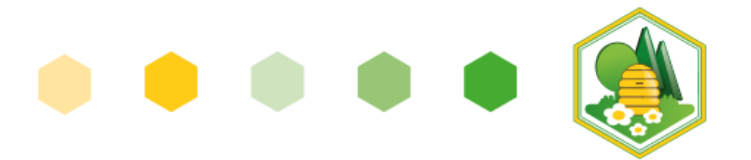

## **Regionaler Zusatzeindruck:**

Anstatt der Nutzung eines Zusatzetiketts besteht auch die Möglichkeit eines Zusatzeindrucks in Textund/oder Bildform. Ein Zusatzeindruck ist nur bei GV mit Adresseindruck möglich.

Inhalt: Herkunfts- und Qualitätsaussage.

**Zusatzeindrucke in Bildform** können nur bei 500g-GV eingedruckt werden. Je nach Form des Zeichens variiert die mögliche Größe.

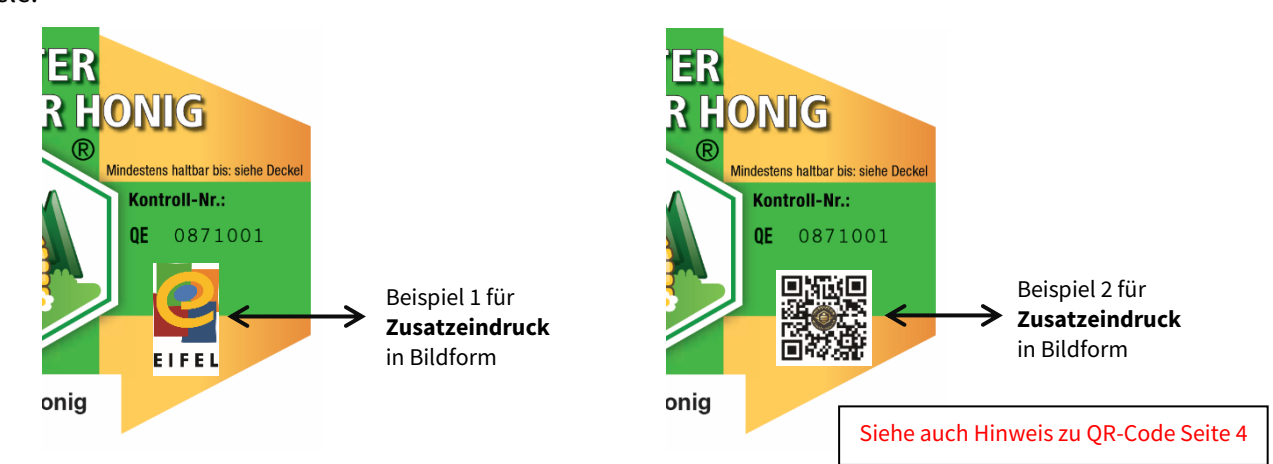

**Ein regionaler Zusatzeindruck in Textform** kann nur bei 250g- und 500g GV vorgenommen werden. Der Eindruck erfolgt ausschließlich im rechten grünen Balken unterhalb der Kontrollnummer. Der Text darf max. zweizeilig sein und aus max. 22 Zeichen inkl. Leerzeichen bestehen.

Beispiele für regionalen Zusatzeindruck sind "Honig aus dem Allgäu" oder "Honig aus dem Drachenfelser Ländchen".

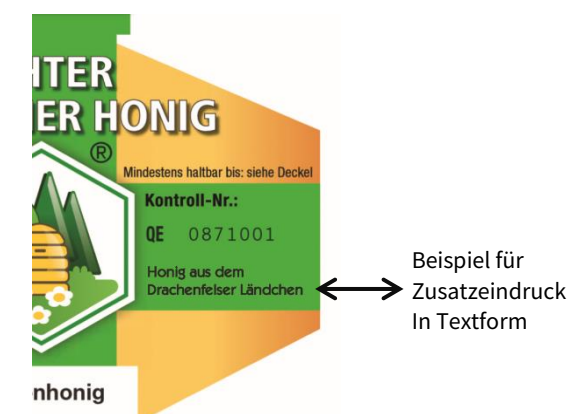

Beispiele:

Beispiel:

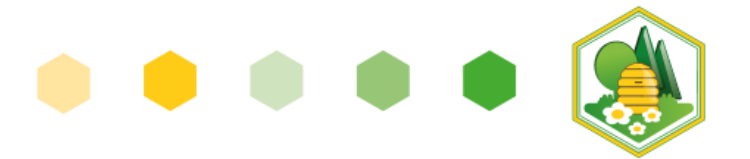

#### **Hinweis zum Eindruck von QR-Code:**

## **QR-Code bei schriftlichen Bestellungen mit dem Bestellformular**

Wie bereits beschrieben, haben Sie die Möglichkeit einen QR-Code als Zusatzetikett auf der Vorderseite (s. Seite 2) anzubringen oder als Bildzeichen eindrucken zu lassen (s. Seite 3). Diese beiden Möglichkeiten bestehen bei der schriftlichen Bestellung per Bestellformular.

## **QR-Code nur bei Bestellungen im Online-Shop**

Hier haben Sie die Wahl zwischen dem Standard QR-Code, der auf die D.I.B.-Seite honigmarkt.info verlinkt ist, oder dem Eindruck eines eigenen QR-Code mit Verlinkung auf Ihre eigene Webseite direkt unter dem Adressfeld.

#### **Preise für Zusatzeindrucke:**

Die Preise für Zusatzeindrucke entnehmen Sie bitte unserer Preisliste auf der Homepage des Deutschen Imkerbund e. V.

Link zur PDF-Datei "Gewährverschlussvarianten und Preise":

[https://deutscherimkerbund.de/userfiles/downloads/bestellung/Gewaehrverschlussvarianten\\_und\\_Preise](https://deutscherimkerbund.de/userfiles/downloads/bestellung/Gewaehrverschlussvarianten_und_Preise_2024.pdf) [\\_2024.pdf](https://deutscherimkerbund.de/userfiles/downloads/bestellung/Gewaehrverschlussvarianten_und_Preise_2024.pdf)

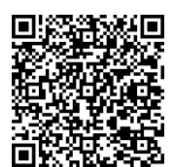